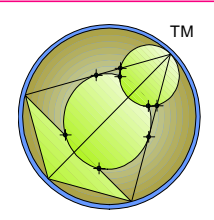

# *CEDRA-AVcogo™*

*Coordinate Geometry Using ESRI's ArcGIS® or ArcView® GIS Software*

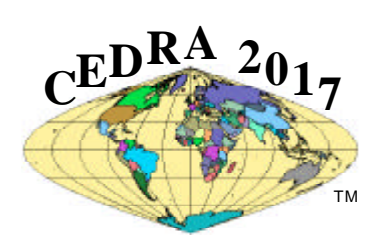

## **A Productivity Tool For:**

### **Building geometric databases and basemaps**

- Geometric layout of
	- stormwater and wastewater systems,
	- water distribution networks,
	- streets and roadways.
	- land parcels, and
	- other geometric applications.
- Optional three dimensional geometry for a variety of applications.
- Import of
	- Arc/Info coverages & libraries,
	- dxf, dwg and dgn drawings,
	- CEDRA design & drawing files,
	- ASCII based point files in a variety of formats.
- **Assignment of** 
	- survey point codes,
	- work to user specified layers.

#### **Geometric functionality**

- Includes and expands AVcad.
- Over 120 geometric commands tailored for cadastral mapping, surveying, engineering, mapping and other applications.
- Button selection for specifying:
	- Azimuth, Bearing or Cartesian directions,
	- Radial or traverse form of points and lines,
	- Point snapping across visible themes.
- Variety of commands for establishing:
	- Points, lines, circular curves and spirals,
	- Quadratic and cubic curves.
- Creation of offset strings of elements using autosearch functionality, or individual user selection.
- Determination of parcel and polygon areas.
- Variety of commands for computing:
	- Intersections of lines and curves,
	- projection points and lines, and
	- point, line and/or curve tangencies.
- Relocation, translation, rotation and scaling of individual and groups of points, lines, curves and/ or text.

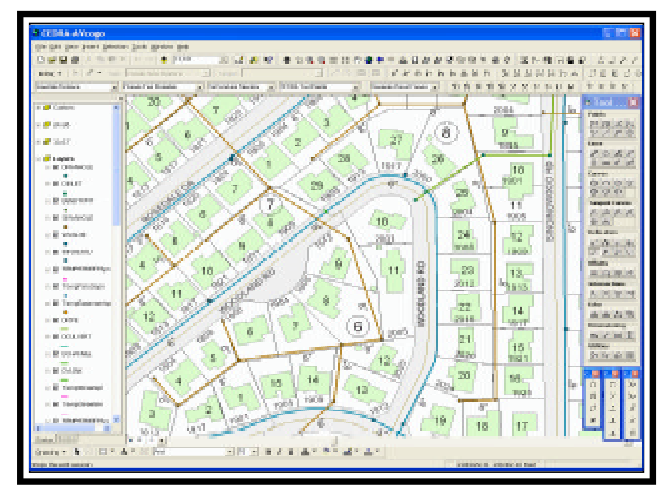

- Division and/or segmentation of lines and curves.
- Polygon splitting and manipulation of vertices.
- Undo an operation across visible themes.

#### **Graphic display manipulation**

- Preparation of drawings to customized templates.
- Individual and mass annotation of lines, curves, parcels, areas, centroids.
- Orthogonal, inclined and leader dimensioning.
- Annotation of point numbers and/or coordinates.
- Individual and global text editing and scaling.
- Advance or return to previous views.
- Generation of customized symbols.
- View of ASCII based files.

#### Contact **The CEDRA Corporation** on how to order:

**CEDRA-AVcad™** for general feature editing, annotation and CAD tools, **CEDRA-AVcogo™** for comprehensive COGO tools, **CEDRA-AVland™** for roadway and site engineering, **CEDRA-AVparcel™** for parcel mapping and maintenance, **CEDRA-AVsand™** for sanitary, storm and combined sewer modeling, **CEDRA-AVwater™** for water distribution and quality modeling, **CEDRA-DataEditor™** for data entry and maintenance, **CEDRA-DxfExport™** for DXF file exporting.

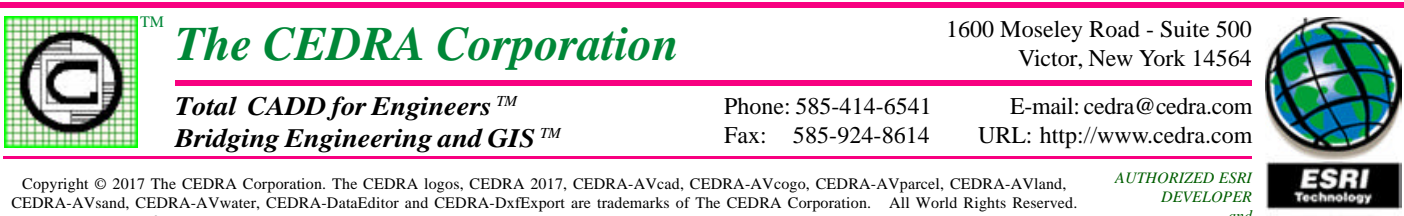

ArcView® GIS, ArcGIS and ArcMap are trademarks of Environmental Systems Research Institute, Inc. All World Rights Reserved. Printed in U.S.A. Design: TGD

 *and RESELLER*

## **SOME OF THE FUNCTIONALITY FOUND IN CEDRA-AVcogo™ for ArcGIS® and ArcView® GIS**

#### **Curve and Non-Tangent Curve Creation**

- $\Box$  Circle with center and radius which can be explicitly defined or specified by a pick.
- ❑ Circle or Arc through 3 points.
- ❑ Arc given center, start point, and *(a) arc length*, *(b) endpoint*, or *(c) central angle*.
- ❑ Arc tangent to two lines and with a radius.
- ❑ Arc tangent to two lines passing through a point.
- ❑ Arc tangent to a line or curve given its PC, radius and *(a) arc length*, *(b) central angle*, *(c) chord length*, or *(d) chord direction and length*.

#### **Buffers, Offset Elements and Polygon Creation**

- ❑ Lines or curves offset to a line or curve element.
- ❑ Line/curve elements offset to a string of features.
- ❑ Buffer polygon about a string of features.
- $\Box$  Create polygons within a quadrilateral by specifying the number of rows and columns.
- ❑ Create polygons that represent sectors of concentric circles by specifying (a) the number of sectors that a circle is to be decomposed into, (b) the number of concentric circles and (c) the radius for each of the circles.
- $\Box$  Create polygons by transcribing deed data with the ability to perform a Compass, Crandall, Least Squares or Transit rule adjustment to force closure.

#### **Transformations**

- $\Box$  Translate, rotate and/or scale selected features with ability to specify individual x and y scale factors.
- ❑ Stretch or "rubber-sheet" selected features using six control points.

#### **Intersections**

- ❑ Intersect lines with lines, lines with curves, lines with polylines and/or lines with polygons.
- ❑ Intersect curves with curves.
- ❑ Intersect polylines with polygons.
- ❑ Intersect polygons with polygons.

#### **Dimensioning**

- ❑ Leader dimensions with or without annotation.
- ❑ Vertical, Horizontal and Inclined dimensions with computed or user specified annotation.

#### **Editing / Relocation**

- ❑ Move a line/curve endpoint to a new location.
- ❑ Move a line/curve vertex to a new location .
- ❑ Extend a line to its intersection with another line.
- ❑ Extend a line by specifying a distance.
- ❑ Extend a line by specifying its total line length.
- ❑ Break a line or curve at a specific point.
- ❑ Cutout a line or curve keeping the inside or outside portion of the cutout.
- ❑ Flip or reverse the direction of a line or polyline or a group of lines and/or polylines.
- ❑ Ability to change the shape of a feature to be identical to that of another feature.

#### **Generic Functionality**

- ❑ Ability to customize the default Property values such as the units of measure (US / SI), direction mode, point snapping mode and so forth.
- ❑ Ability to specify distances in varas, chains or rods.
- ❑ Button selection for specifying *(a) Azimuths, (b) Bearings, or (c) Cartesian directions*.
- ❑ Display distance, angle and/or area of *(a) a feature* or *(b) from snapped point picks*.
- ❑ Undo or Oops an operation even though the features may reside in multiple themes.
- ❑ Copy features, with or without including their attributes, into other themes.
- ❑ Auto-search or trace to *(a) select features*, *(b) create polygons*, or *(c) create offset elements*.
- ❑ Delete in mass a group of selected features even though the features may reside in multiple themes.
- ❑ Mass annotation of a group of features' length, direction, or length and direction in azimuth or bearing form.
- ❑ Ability to zoom in or out of a view using a userspecified scale factor.
- ❑ Ability to view or display ASCII files without having to leave ArcView.
- ❑ Ability to delete files without having to leave ArcView.

Used by Local, State and Federal Agencies, as well as Private companies worldwide, **CEDRA-***AVcogo* is a comprehensive software package designed to expand the use and applicability of *ArcView GIS* and**ArcGIS** in addition to increasing the productivity of its Users.